# **Foreman - Bug #749**

# **Dhcpd range value not used?**

03/15/2011 03:28 PM - Arnaud Sourioux

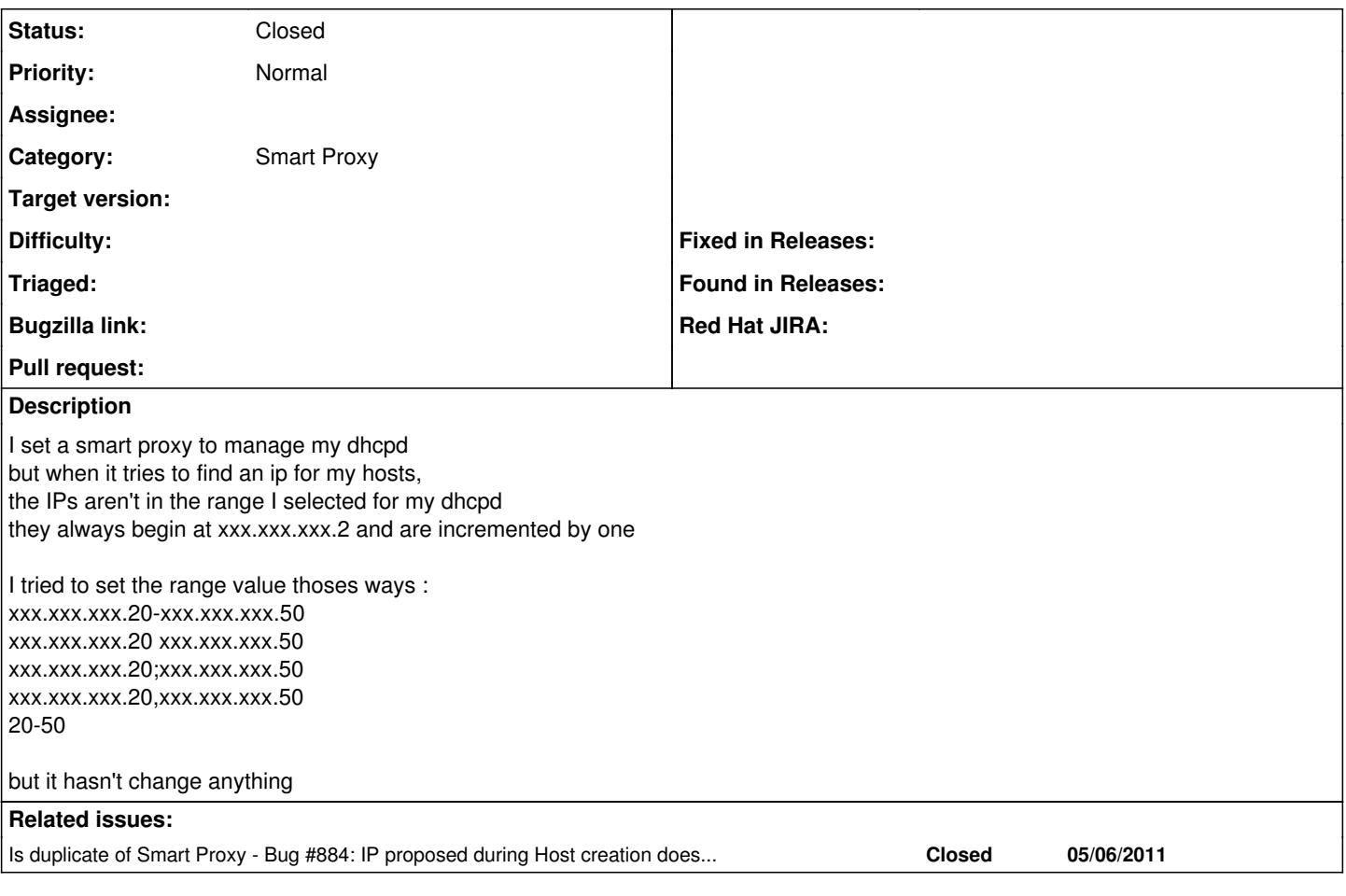

# **History**

#### **#1 - 06/22/2011 08:26 AM - D. Johnson**

Few small items:

Smart-proxy knows how to read the range from dhcpd.conf, but does not convey that information back up to foreman.

Foreman might allocate new host IP values within the range above, ordered by last-reporting date. (This way, allocated hosts that do not respond to pings would still be at the end of the queue, and hosts that respond are not in the available pool at all)

Unmanaged hosts that are ping-able should not come up as a default-IP. (Avoid clobbering with printers, routers, etc..)

### **#2 - 01/01/2012 10:35 AM - Ohad Levy**

*- Status changed from New to Closed*

Applied in changeset commit:"440a88a9322e8c9f601c81ecc4993b82e1f1d8b3".